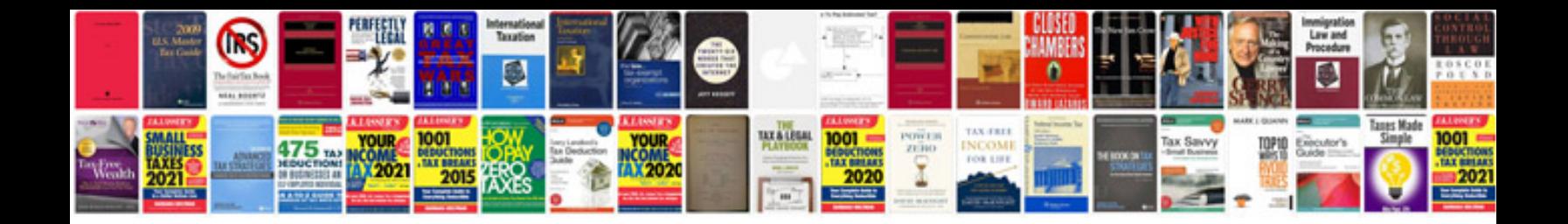

**Electrical design formulaspdf**

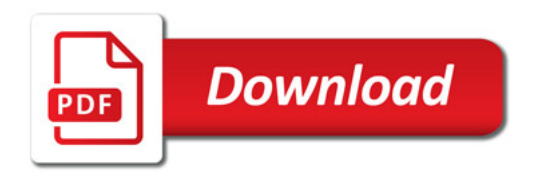

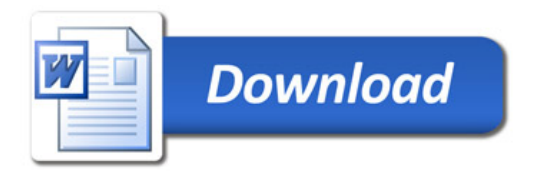